# **Conversion Functions**

Conversion functions convert a value from one datatype to another. Generally, the form of the function names follows the convention *datatype* TO *datatype*. The first datatype is the input datatype. The second datatype is the output datatype. The SQL conversion functions are:

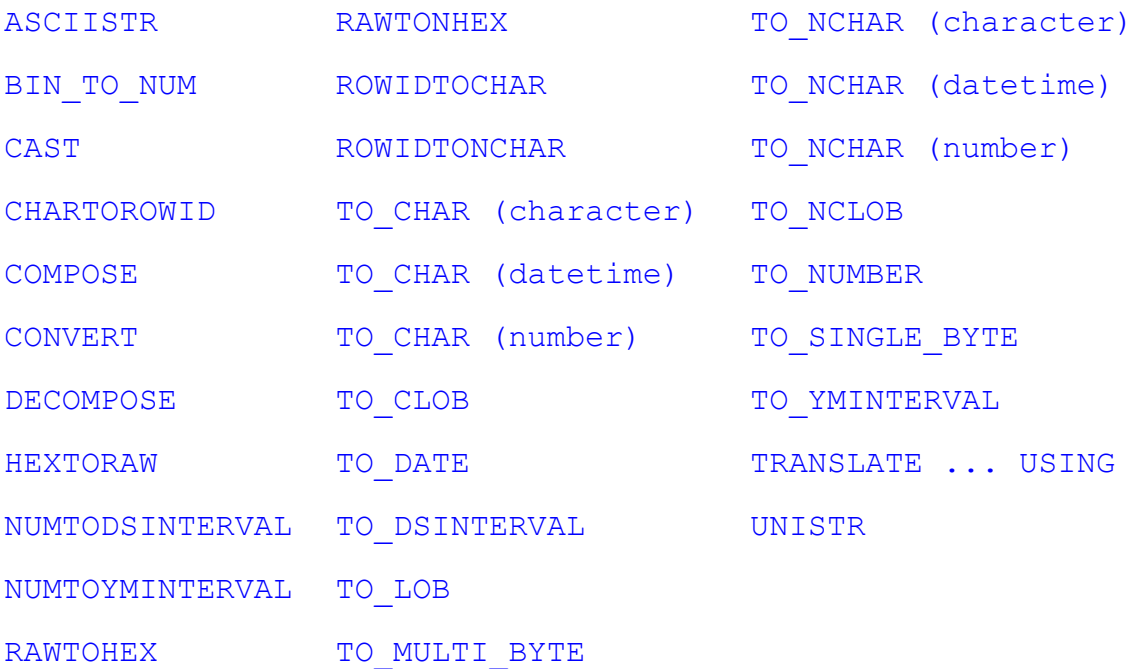

# **Conversion Functions**

**Datatype conversion**

- **1. Implicit datatype conversion**
- **2. Explicit datatype conversion**

## **Conversion Functions**

in addition to Oracle datatypes, columns of tables in an Oracle8 database can be defıned usiıiü ANSI. DB2, and SQL/DS datattypes. However, ths Oracle Server internally converts such datatypes to OracIe8 datatypes.

In some cases, Oracle Server allows data of one datatype where it expects data of a different datatype. This is allowed when Oracle Server can automatically converts the data to the expected datatype. This datatype conversion can be done *ıimplicitly* by Oracle Server or *explicitly* by the user.

Implicit datatvpe conversions work according to the rules explained in next two slides.

Explicit datatype conversions are done by using the conversion functions. Conversion functions convert a value from one datatype to another. Generally, the form of the function names follows the convention datatype TO *datatype.* The fırst datatype is the input dataty; the last datatype is the output.

## **Implicit Datatype Conversion**

**For assignments, the Oracle can automatically convert the follovving:**

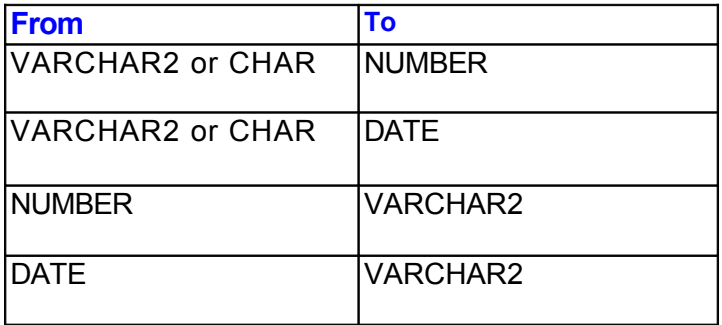

### Implicit Datatype Conversion

The assignment succeeds if the Oracle Server can convert the dalatype of the value used in the assignment to that of the assignment target.

## **Implicit Datatype Conversion**

#### **For expression evaluation, the Oracle Server can automatically convert the follovving:**

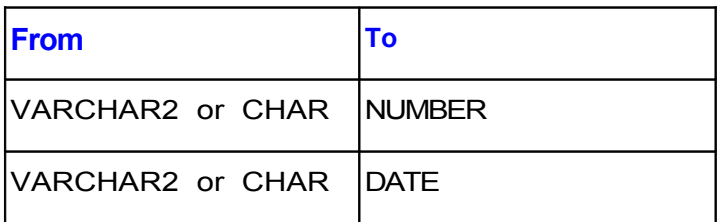

#### Implicit Datatype Conversion

In general, the Oracle Server uses the rule for expression when a datatype conversion is needed in places not covered by a rule for assignment conversions.

Note: CHAR to NUMBER conversions succeed only if the character string represents a valid number. CHAR to DATE conversions succeed only if the character string has the default format DD-MON-YY.

# **Explicit Datatype Conversion**

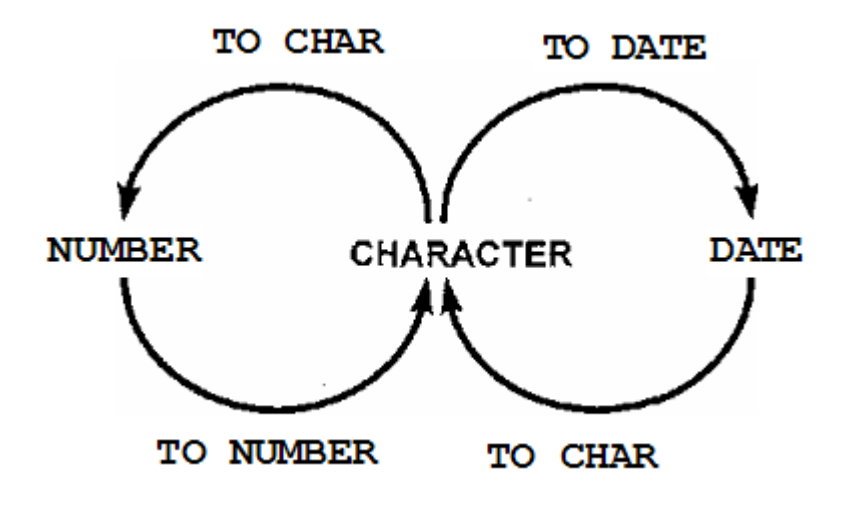

# **Three Main Functions**

SQL provides three functions to convert a value from one datatype to another:

## **TO\_CHAR (***number | date [ , 'fmt']* **)**

**Converts a number or a date value to a VARCHAR2 character string with format model** *fmt.*

## **TO\_NUMBER (***char [ , 'fmt' ]* **)**

**Converts a character string containing digits to a number with the optional format model** *fmt.*

## **TO\_DATE (***char [ , 'fmt' ]* **)**

**Converts a character string representing a date to a date value according to the** *fmt* **specified (If** *fmt* **is omitted, format is DD-MON-YY. )** 

# **TO\_CHAR (***number [,'fmt']* **)**

TO\_CHAR (number) converts *n* of NUMBER datatype to a value of VARCHAR2 datatype, using the optional number format *fmt*. If you omit *fmt*, then *n* is converted to a VARCHAR2 value exactly long enough to hold its significant digits.

The *'nlsparam'* specifies these characters that are returned by number format elements:

- Decimal character
- Group separator
- Local currency symbol
- International currency symbol

This argument can have this form:

```
'NLS_NUMERIC_CHARACTERS = ''dq''
  NLS CURRENCY = ''text''
  NLS ISO CURRENCY = territory '
```
The characters *d* and *g* represent the decimal character and group separator, respectively. They must be different single-byte characters. Note that within the quoted string, you must use two single quotation marks around the parameter values. Ten characters are available for the currency symbol.

#### **Examples**

The following statement uses implicit conversion to interpret a string and a number into a number:

```
SELECT TO CHAR('01110' + 1)
FROM dual;
```
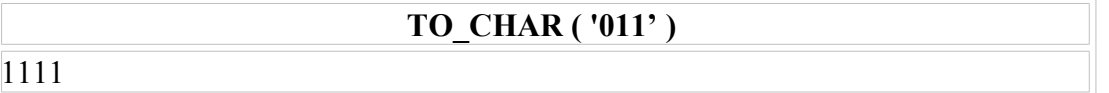

In the next example, the output is blank padded to the left of the currency symbol.

```
SELECT TO_CHAR(- 10000,'L99G999D99MI') "Amount"
      FROM DUAL;
```
**Amount** 

TL10.000,00-

SELECT TO\_CHAR(-10000,'L99,999.99MI') "Amount" FROM DUAL;

TL10,000.00-

**Amount** 

SELECT TO CHAR(-10000, '\$99,999.99') "Amount" FROM DUAL;

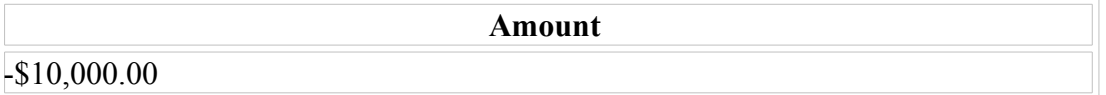

#### SELECT TO CHAR(-10000, 'L99G999D99MI', 'NLS\_NUMERIC\_CHARACTERS = '',.'' NLS\_CURRENCY = ''AusDollars'' ') "Amount" FROM DUAL;

**Amount** 

AusDollars10.000,00-

#### SELECT TO\_CHAR(-10000,'L99G999D99MI', 'NLS\_NUMERIC\_CHARACTERS = ",." NLS\_CURRENCY = ''YTL'' ') "Miktar" FROM DUAL;

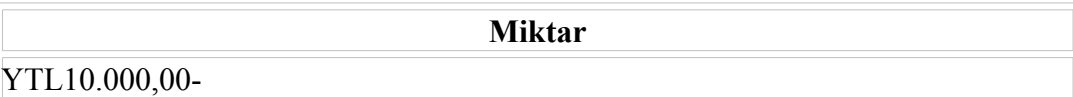

#### **SELECT TO\_CHAR(-10000,'L99G999D99MI', 'NLS\_NUMERIC\_CHARACTERS = '',.'' NLS\_CURRENCY = ''Yeni Türk Lirası'' ') "Miktar" FROM DUAL;**

**Miktar**  Yeni Türk 10.000,00-

## **TO\_CHAR Function with Dates**

```
TO_CHAR(date, 'fmt')
```
**The format model:** •**Must be enclosed in single quotation marks and is case sensitive** •**Can include any valid date format element** •**Has an** *fm* **element to remove padded blanks or suppress leading zeros** •**Is separated from the date value by a comma**

### Displaying a Date **in a Specific** Format

• *Date Conversion Functions* are treated in a seperate chapter (see, *Date Conversion Functions* .)

# **TO\_CHAR Function with Numbers**

TO\_CHAR (number, *' fmt' )*

Use these formats with the TO CHAR function to display a number.

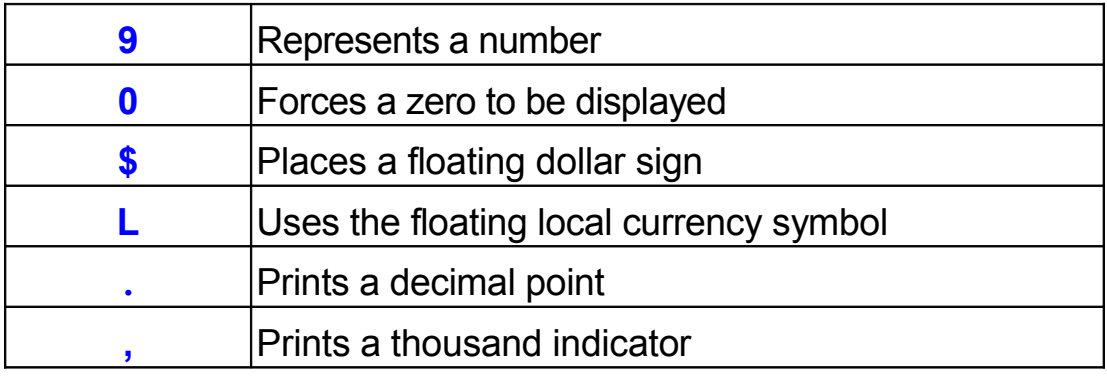

### **TO\_CHAR Function with Numbers**

When working with number values such as character strings you should convert those numbers to the character datatype using the TO\_CHAR function, which translates a value of NUMBER datatype to VARCHAR2 datatype. This Techniquc is especially useful *with* concatenation.

# **Using TO\_CHAR Function with Numbers**

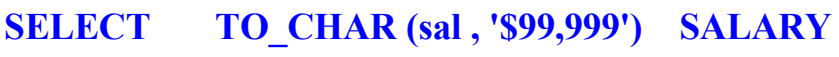

 **FROM emp** 

 **WHERE ename = 'SCOTT';**

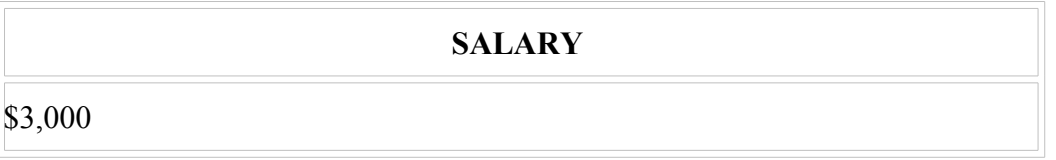

#### **Guidelines**

The Oracle Server displays a string of pound signs (#) in place of a whole number whose digits exceed the number of digits provided in the format model.

The Oracle Server rounds the stored decimal value to the number of decimal spaces provided in the format model.

# **TO\_NUMBER and TO\_DATE Functions**

**Convert a character string to a number format using the TO\_NUMBER function**

```
TO_NUMBER(char[, 'fmt'])
```
**• Convert a character string to a date format using the TO\_DATE function**

TO\_DATE (*char[, 'fmt'])*

### TO\_NUMBER and TO\_DATE Functions

You may want to convert a character string to either a number or a date. To accomplish this task, you use the TO\_NUMBER or TO\_DATE functions. The format model you choose will be based on the previously demonstrated format elements.

#### Example

Display the names and hiredates of all the employees who joined on February 22. 1981.

```
SELECT ename, hiredate
FROM emp
WHERE hiredate = TO DATE ( 'Şubat 22, 1981', 'Month dd, YYYY');
```
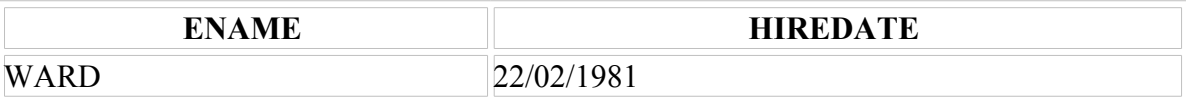

## **NVL Function**

**Converts null to an actual value** •**Datatypes that can be used are date, character, and number,** •**Datatypes must match** -**NVL(comm,0)** -**NVL ( hiredate, '01-JAN-97' )** -**NVL ( job , 'No Job Yet' )**

### **The NVL Function**

To convert a null value to an actual value, use the NVL function.

### **Syntax**

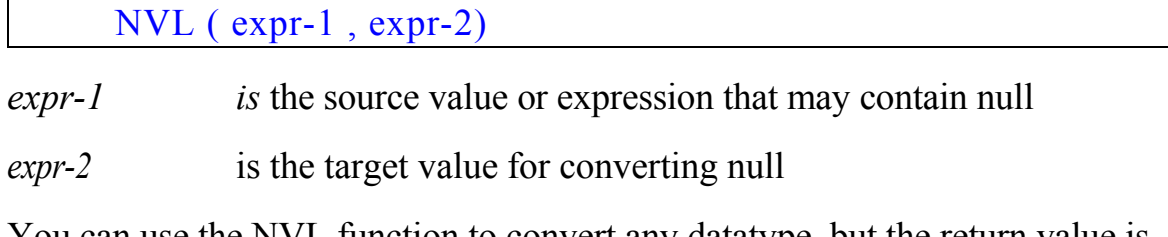

You can use the NVL function to convert any datatype, but the return value is always the same as the datatype *of expr-1.*

### NVL Conversions for Various Datatypes

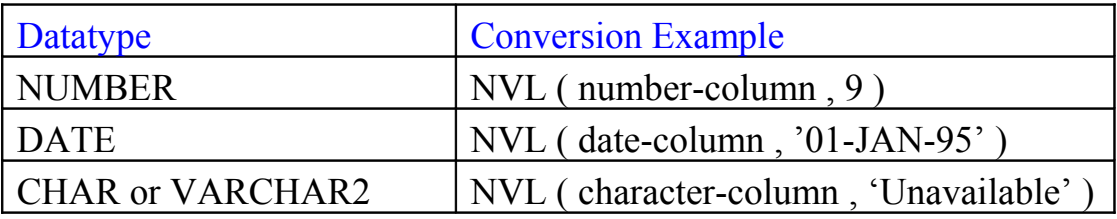

# **If the NVL Function is Not Used**

SELECT ename, sal, comm,(sal\*12)+comm FROM emp;

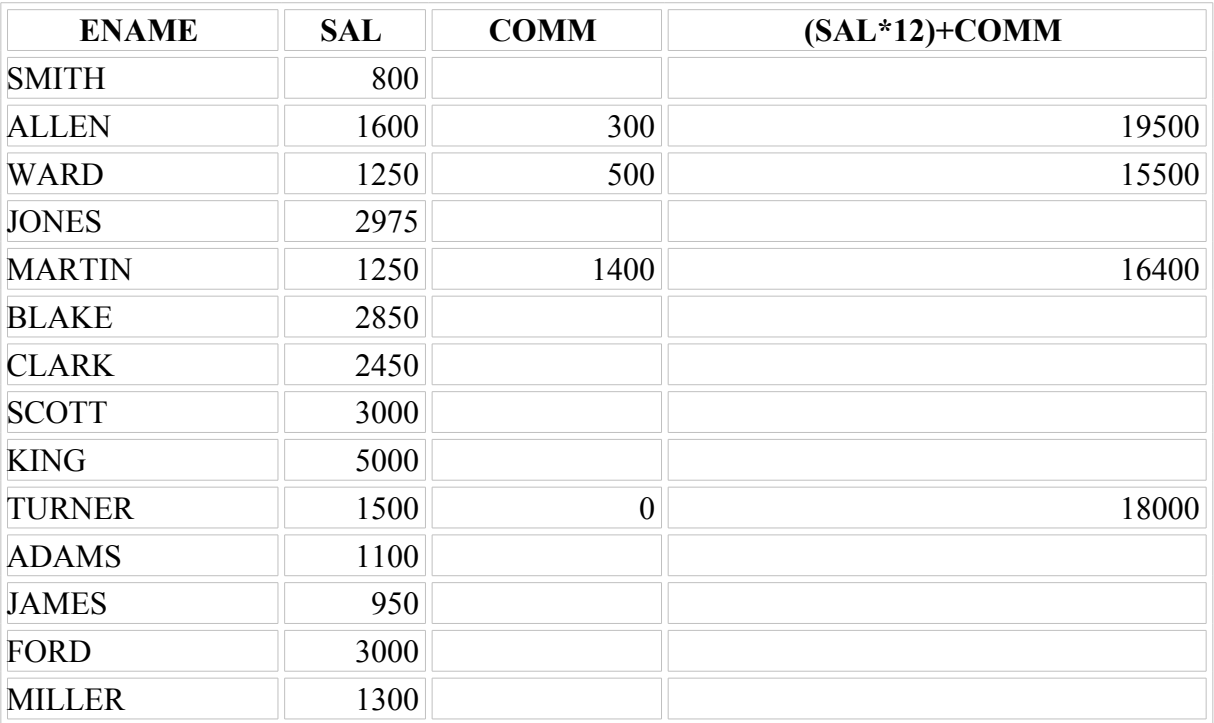

14 rows selected.

## **Using the NVL Function**

**SELECT ename, sal, comm,**

### **(sal\*12)+NVL(comm,0)**

#### **FROM emp;**

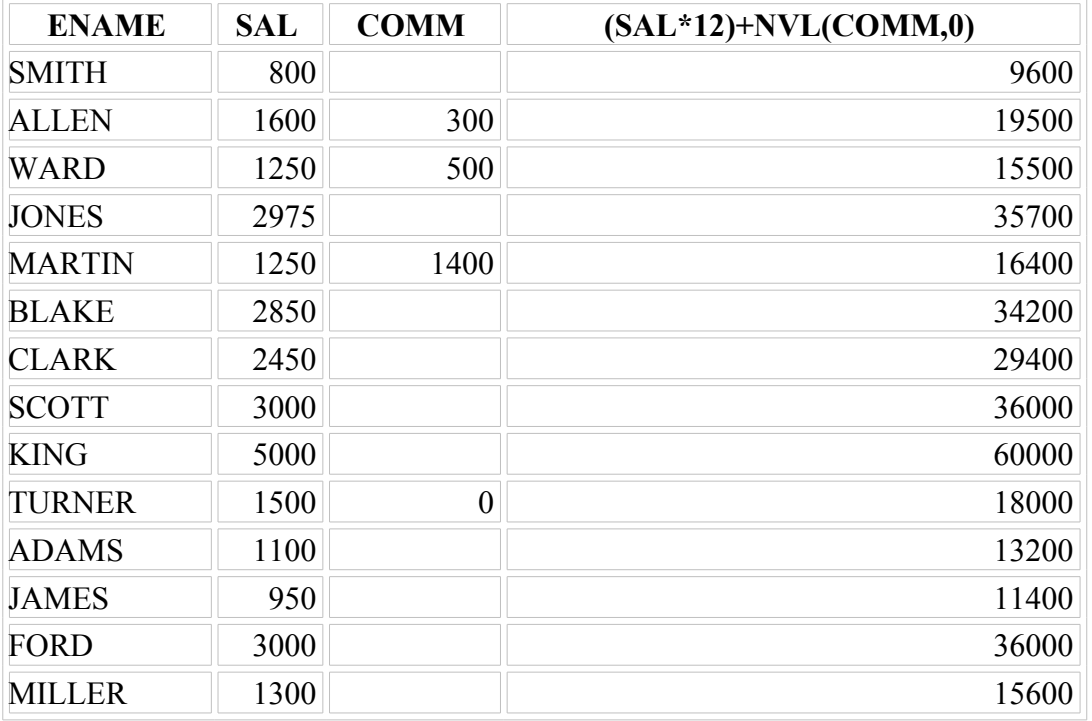

14 rows selected.

## **DECODE Function**

#### **Facilitates conditional inquiries by doing the work of a**

**CASE**

**or** 

#### **IF-THEN-ELSE**

#### **statement**

DECODE(col | expression, searchl, result1  $\left[$ , search2, result2, . . .,  $\left[$ , default $\right]$ )

#### **The DECODE Function**

The DECODE function decodes an expression in a way similar to the **IF-THEN-ELSE** logic used in various languages. The DECODE function decodes *expression* after comparing it to each *search* value. If the expression is the same as *search, result* is returned.

If the default value is omitted. a null value is retuned where a search value does not match any of the result values.

## **Using the DECODE Function**

**SELECT job, sal, DECODE(job, 'ANALYST' , sal\*1.1, 'CLERK' , sal\*1.15, 'MANAGER' , sal\*1.20, sal) ZAMLI\_ÜCRETLER**

**FROM emp ;**

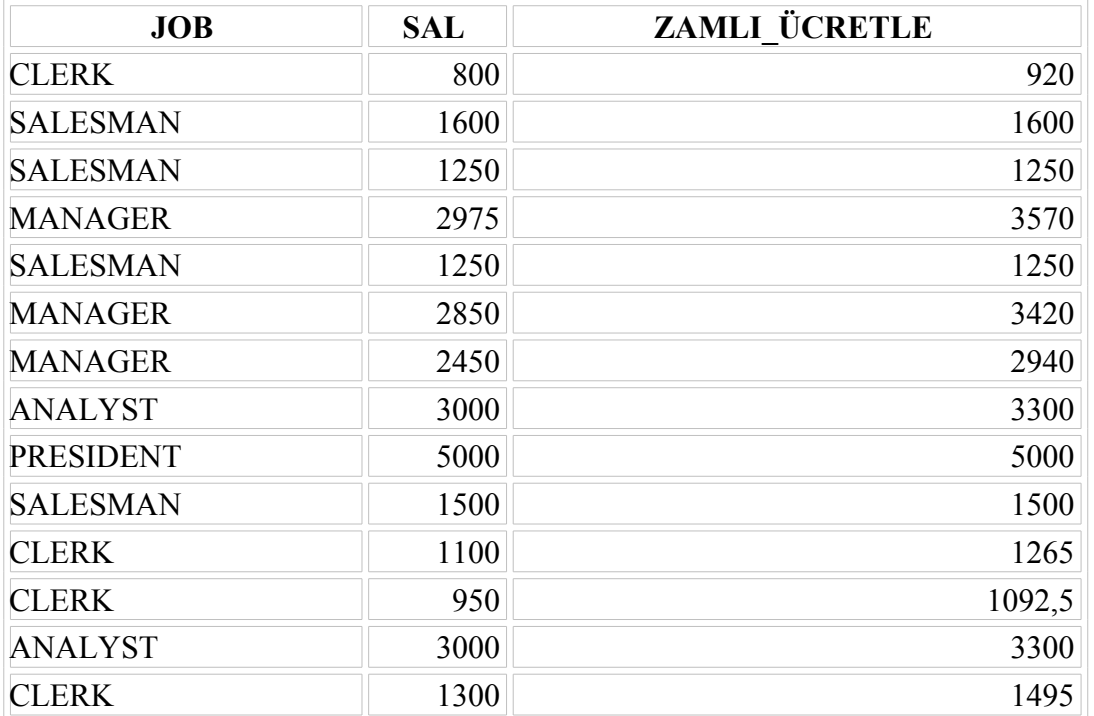

14 rows selected.

#### Using the DECODE Function

In the SQL statement above, the value of JOB is decoded. If JOB is ANALYST, the ssalary increase is 10% ; if JOB is CLERK, the salary increase is 15% , if JOB is MANAGER, the salary increase is 20%. For all other job roles, there is no increase in salary.

The same statement can be written as an IF-THEN-ELSE statement.

## **Using the DECODE Function**

**Display the applicable tax rate for each employee in department 30.**

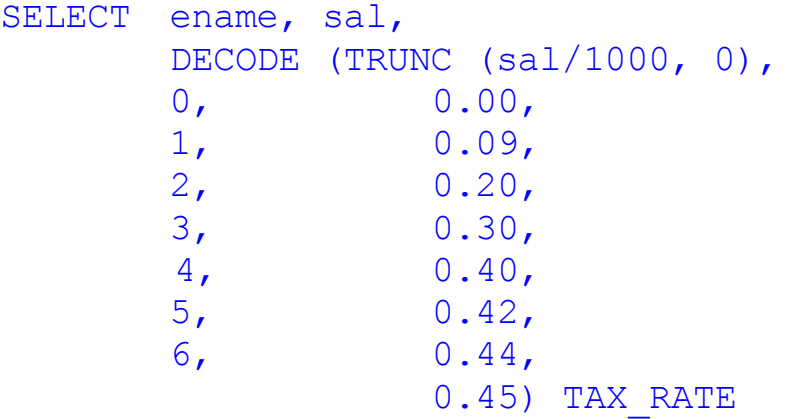

FROM emp ;

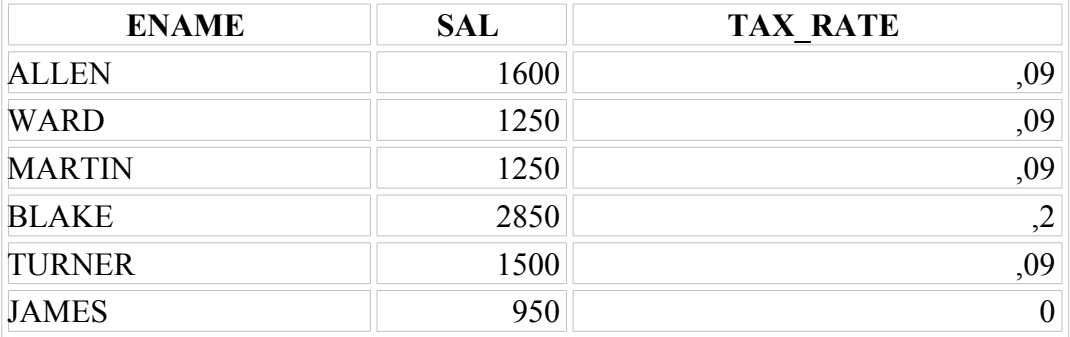

6 rows selected.

## **Example**

The slide shows another example using the DECODE function. In this example, we determine the tax rate for each employee in department 30 based upon the monthly salary. The tax rate is as follows:

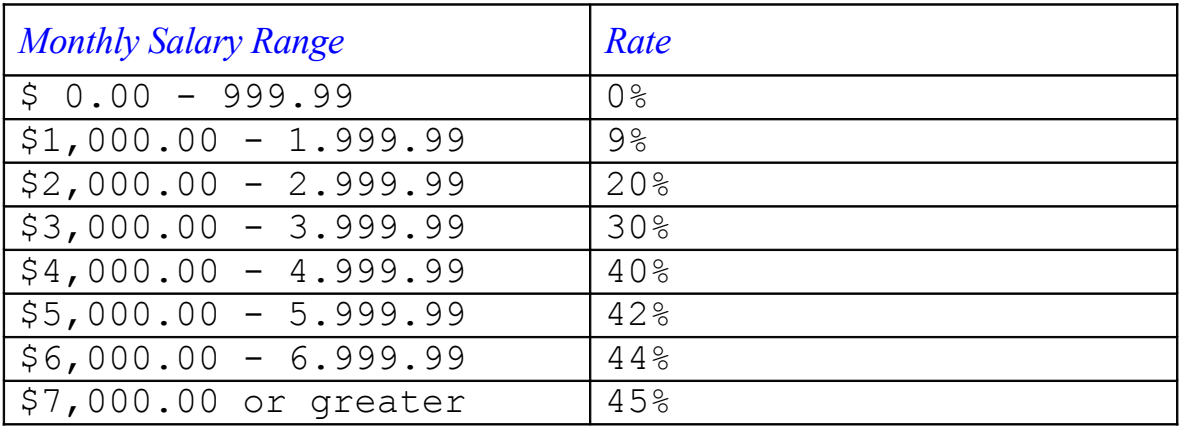

# **Nesting Functions**

**Single-row functions can be nested to any level.**

**Nested functions are evaluated from deepest level to the leastdeep level.**

F3 (F2 (F1 (col,arg1) ,arg2) ,arg3)

- $F1$  : Step 1 = Result-1
- F2 : Step 2= Result-2
- $F3 : Step 3 = Result-3$

### **Nesting Functions**

Single-row functions can be nested to any depth. Nested functions are evaluated from the intermost leve to the outermost level. Some examples follow to show you the flexibility of these functions.

### **Nesting Functions**

SELECT ename,

NVL (TO\_CHAR ( mgr ) , 'No Manager' )

FROM emp

WHERE mgr IS NULL;

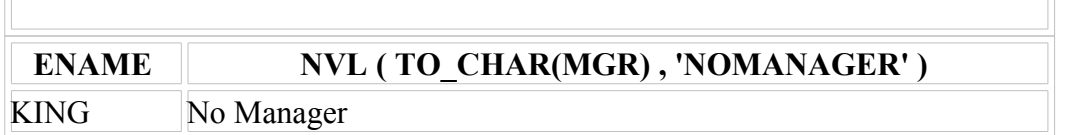

### Nesting Functions (continued)

The slide example displays the head of the companv, who has no manager. The evaluation of the SQL stalement involves two steps:

l. Evaluate the inner funclion to convert a number value to a character string

Resultl = TO  $CHAR$  (mgr)

2. Evaluate the outer function to replace the null value with a text string.

NVL (Result1, 'No Manager')

The entire expression becomes the column heading because no column alias was given.

## **Example**

Display the date of the next Friday that is six months from the hiredate. The resultant date should appearas Friday, March 12th 1982. Order the results by hiredate.

```
SELECT 
TO CHAR (NEXT DAY (ADD MONTHS (hiredate, 6),
'CUMA') , 'fmDay, Month ddth, YYYY' )
"Next 6 Months Review"
FROM emp
ORDER BY hiredate ;
```
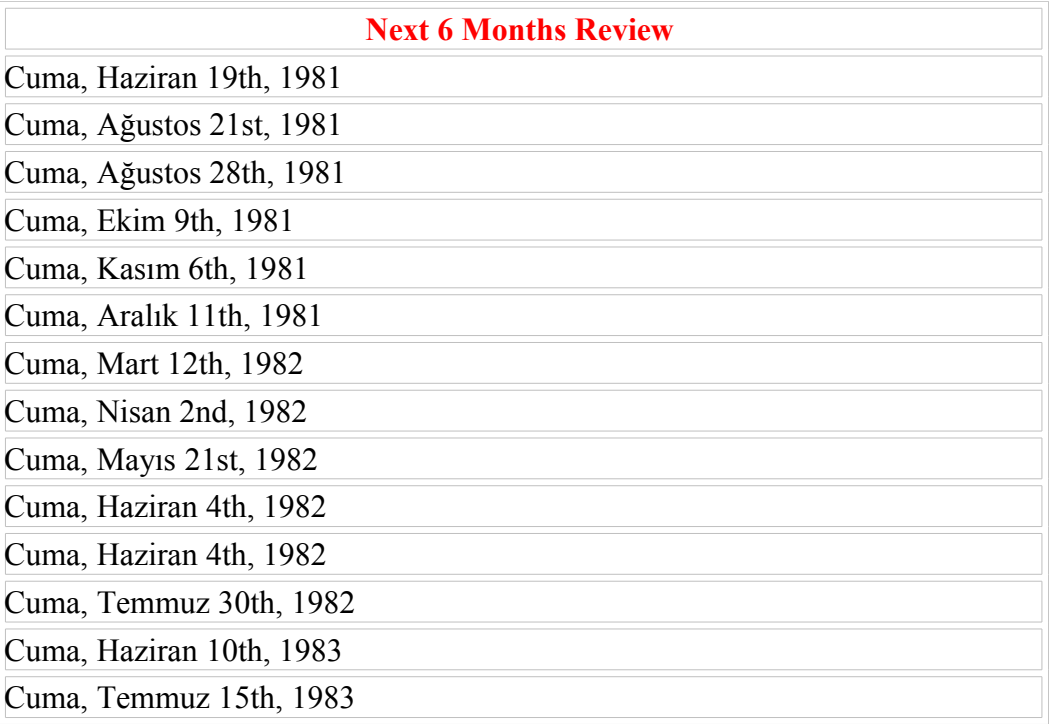

14 rows selected.

# **Summary**

**Use functions to do the following:**

•**Perform calculations on data**

•**Modify individual data items**

•**Manipulate output for groups of rows**

•**Alter date formats for display**

•**Convert column datatypes**

### **Single- Row Functions**

Single-row functions can be nested to any level. Single-row functions can manipulate the following

Character data:

LOWER, UPPER, INITCAP, CONCAT, SUBSTR, INSTR, LENGTH

• Number data:

### ROUND, TRUNC, MOD

• Date data:

MONTHS\_BETWEEN, ADD\_MONTHS, NEXT\_DAY, LAST\_DAY, ROUND, TRUNC

- Date values can also use arithmetic operators.
- Conversion functions can convert character, date, and numeric values TO\_CHAR, TO\_DATE, TO\_NUMBER

### **SYSDATE and DUAL**

SYSDATE is a date function that returns the current date and time. It is customary to select SYSDATE from a dummy table called DUAL.